# Кодирование типов данных 1С: Предприятие 8 в protobuf

#### 0. Структура пакетов.

Для каждой информационной базы 1С должен создаваться соответствующий набор пакетов protobuf. Это необходимо для корректного отражения и кодирования системы типов информационной базы 1С в protobuf.

В свою очередь набор типов данных, участвующих в интеграции, определяется составом плана обмена 1С. Планов обмена в информационной базе 1С может быть несколько. Другими словами для каждого плана обмена необходимо формировать свой набор пакетов protobuf.

Кроме этого следует учитывать, что разные типы объектов 1С могут иметь одни и те же наименования. Например, справочник и регистр сведений могут иметь одно и то же наименование в рамках одной и той же информационной базы 1С.

Более того, табличные части различных объектов 1С так же могут иметь одинаковые наименования (вложенные типы).

Шаблон идентификации отдельно взятого типа данных 1С:

<Конфигурация>.<ПланОбмена>. •<ВерсияСхемы>.<ВидОбъекта>.<ИмяТипа>

#### Пример: ERP. ПланОбменаКаfka.v1. Справочник. Номенклатура

В целях избежания дублирования наименований табличных частей целесообразно использовать вложенные типы данных protobuf. Например, для табличной части "Товары" документа "ЗаказКлиента" наименование типа protobuf будет выглядеть следующим образом:

### ERP. ПланОбменаКаfka.v1. Документ. ЗаказКлиента. Товары

Учитывая тот факт, что объекты 1С могут ссылаться друг на друга, пакеты protobuf информационной базы должны так же ссылаться друг на друга, используя *import* соответствующих файлов proto.

Структура каталогов файлов для описания схемы protobuf (пример):

 $-$  ERP ---- ПланОбменаКаfka  $------ v1$ ---------- Документ.proto ---------- Справочник.proto --------- РегистрСведений.proto --------- РегистрНакопления.proto

# 1. Простые типы данных.

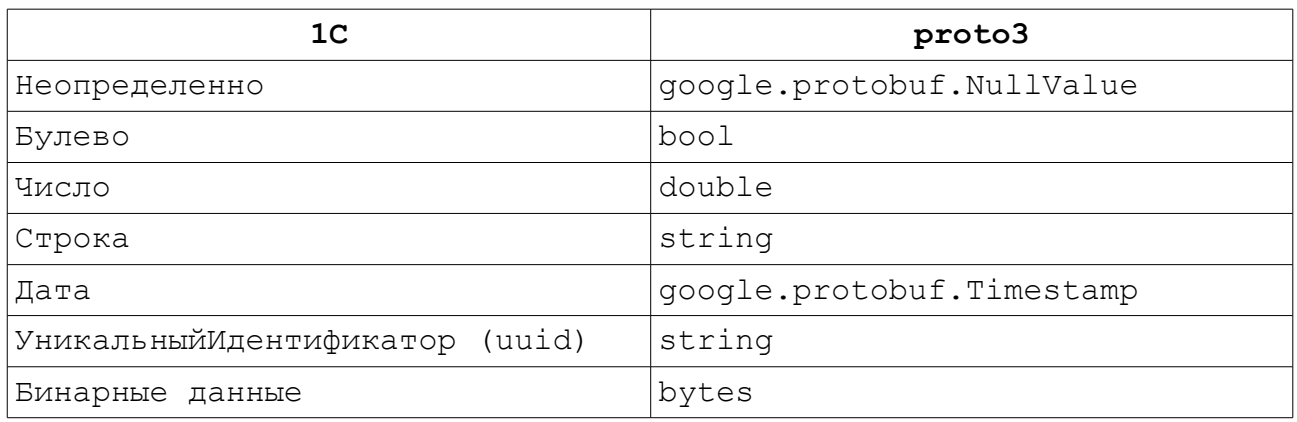

# 2. Общие типы данных.

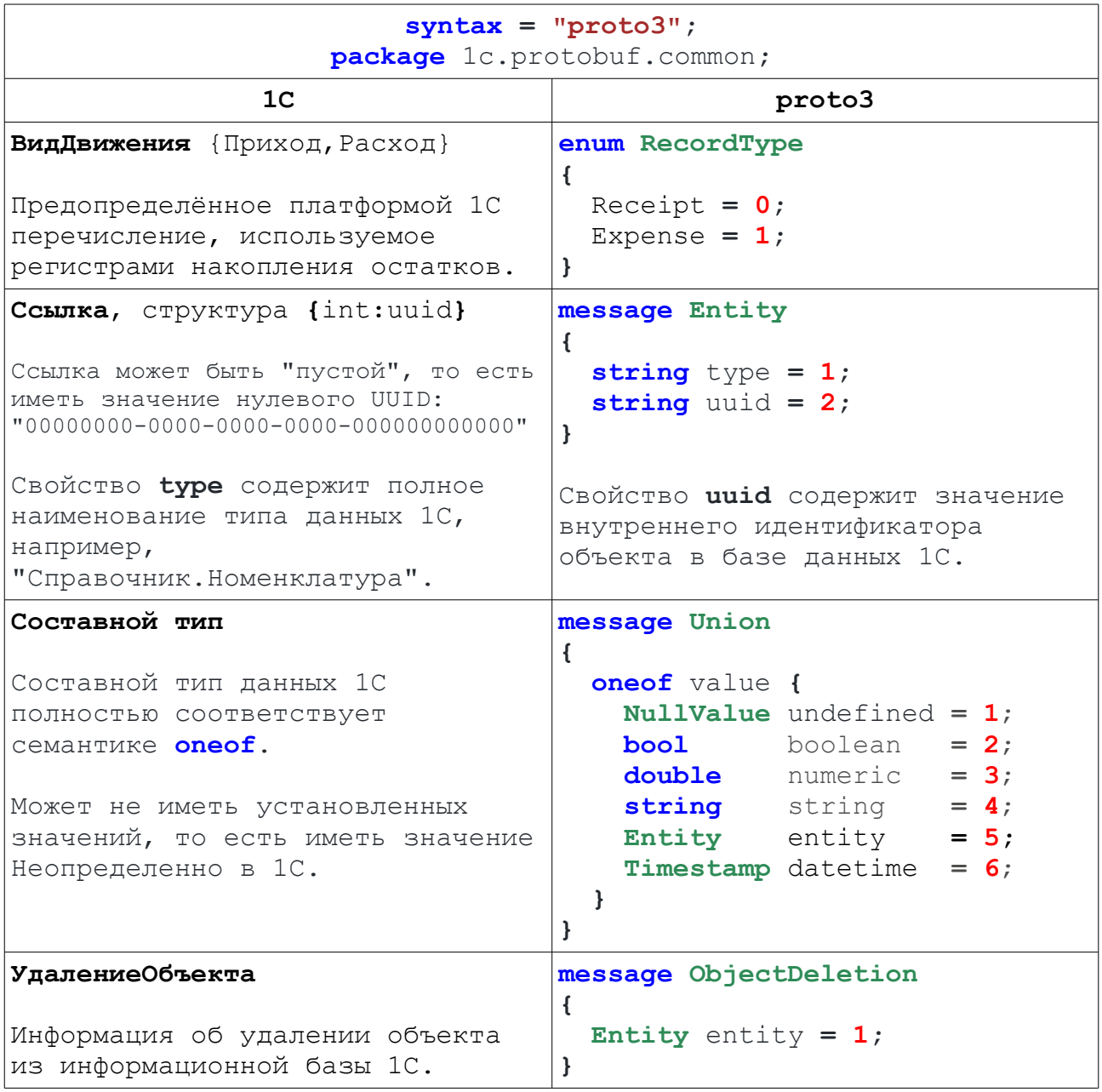

#### 2. Сложные типы данных.

## 2.1. Ссылочные типы данных.

Документы и справочники 1С кодируются в protobuf обычным способом как message. При этом для описания их свойств могут быть использованы только все выше описанные простые типы данных.

```
syntax = "proto3";
```
**package** ERP. ПланОбменаКаfka.v1. Справочник;

```
import "1c/protobuf/common.proto";
```

```
message Договоры Контрагентов
\left\{ \right.string CCBUTKa
                          = 1string Kon
                           = 2:string Hammehobahne = 3;
   1c.protobuf.Entity Владелец = 4;
\mathbf{r}
```
## 2.2. Табличные части (вложенные типы).

Табличные части могут иметь только ссылочные типы данных 1С. Они являются неотъемлемой частью своих объектов, образуя таким образом агрегаты. Кодируются как вложенные типы protobuf.

```
message Договоры Контрагентов
\left\{ \right.message КонтактнаяИнформация
    \left\{ \right.string НомерТелефона
                                    = 1string Электронная Почта = 2;
    \mathbf{r}repeated КонтактнаяИнформация Контакты = 1;
\mathbf{R}
```
### 2.3. Наборы записей регистров.

Регистры сведений и накопления в 1С всегда изменяются при помощи наборов записей. Набор записей кодируется как объект, имеющий два свойства: delete (отбор) и insert (записи набора).

Свойство delete содержит ключ записи регистра, по которому выполняется операция удаления. Значение ключа может быть не указано, что означает удаление всех записей таблицы без отбора.

Свойство *insert* содержит набор записей регистра, которые необходимо вставить в таблицу после выполнения удаления по ключу. Свойство insert может быть пустым, то есть не иметь записей.

**Пример описания схемы для регистра сведений "КурсыВалют":**

```
syntax = "proto3";
package ERP.ПланОбменаKafka.v1.РегистрСведений;
import "1c/protobuf/common.proto";
import "google/protobuf/struct.proto";
import "google/protobuf/timestamp.proto";
message КурсыВалют
{
   message Ключ
    {
       google.protobuf.NullValue undefined = 1;
       google.protobuf.Timestamp Период = 2;
       1c.protobuf.Entity Валюта = 3;
    }
    message Запись
    {
       КурсыВалют.Ключ Ключ = 1;
      double Курс = 2;
    }
             КурсыВалют.Ключ delete = 1;
    repeated КурсыВалют.Запись insert = 2;
}
```
### **4. Обязательные заголовки сообщений.**

Один топик Kafka может хранить сообщения разных типов для одного и того же объекта метаданных 1С. Например, для справочника "Номенклатура" может существовать запись, как для обычного объекта, так и для типа "УдалениеОбъекта".

Таким образом, целесообразно дополнять сообщения Kafka специальным заголовком, например, **message-type** с указанием его типа.

Кроме этого, необходимо дополнять сообщения значением идентификатора (версии) соответствующей схемы protobuf, например, **schema-version**.